## **FAQ | HDS | HDS Account aktivieren**

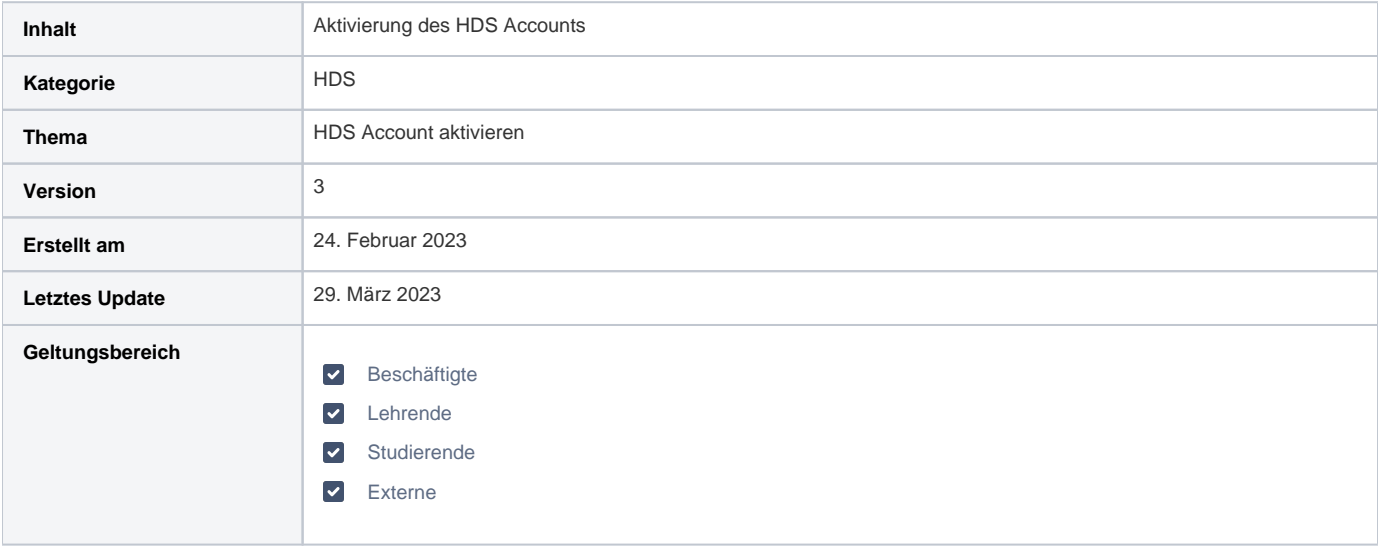

## Anleitung

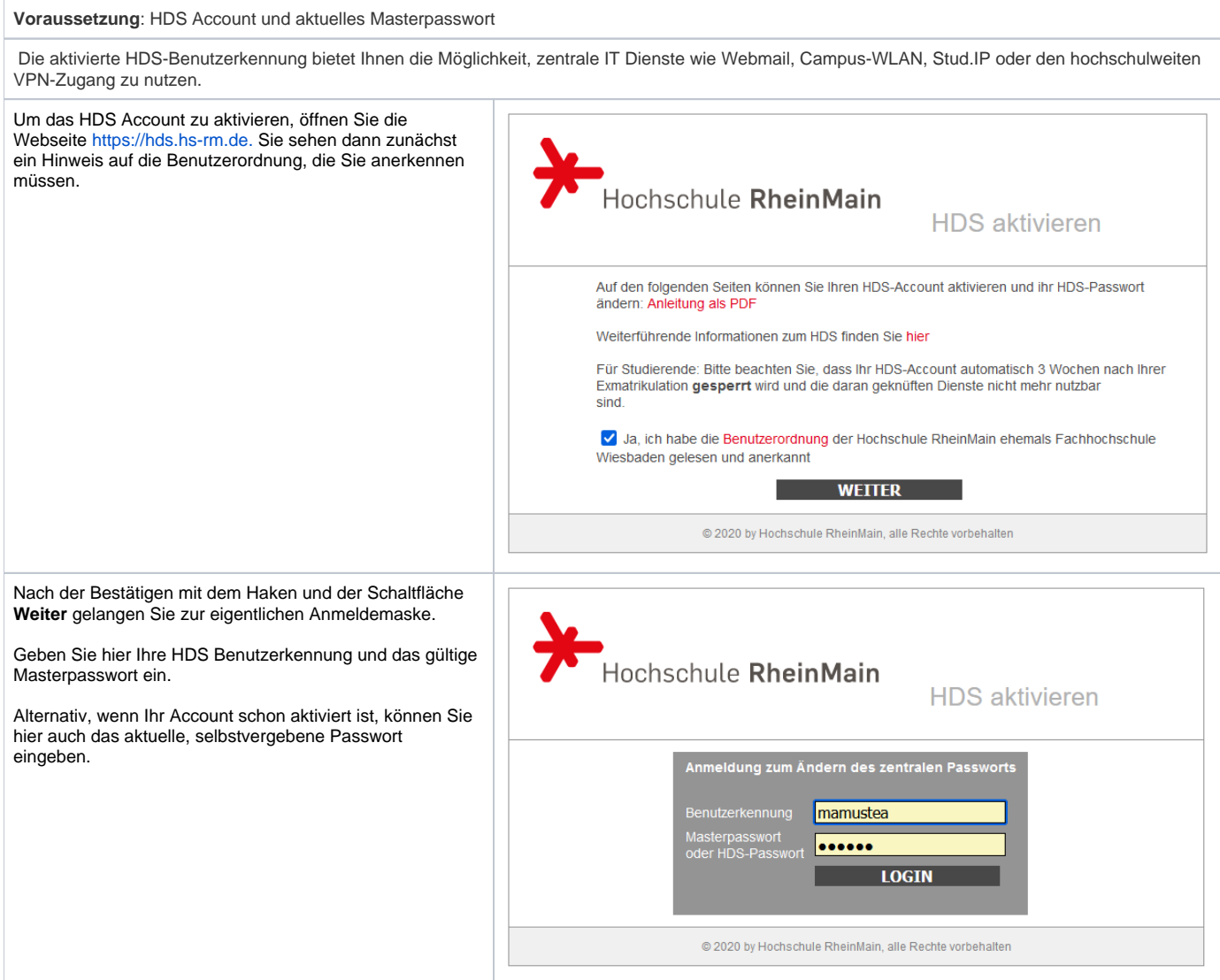

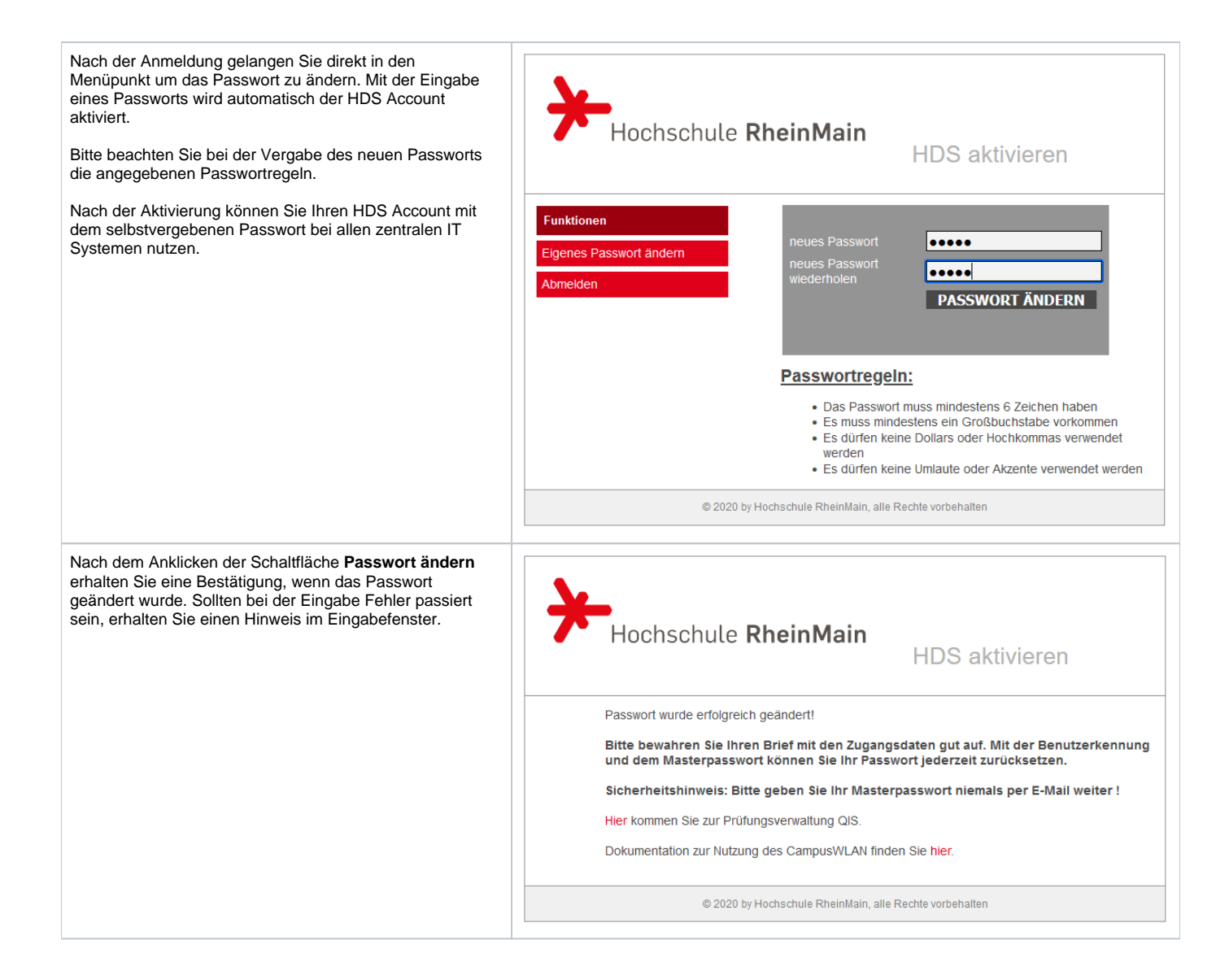